#### **CSC 7426 : Software and Data Engineering**

## J Paul Gibson, D311

paul.gibson@telecom-sudparis.eu

# **The Balance Problem : Sample Solution**

http://jpaulgibson.synology.me/Teaching/TSP/ CSC7426/L2-TheBalanceProblem-SampleSolution.pdf

# **The Ternary Weight System**

A simple class to weigh - on a balance with 2 cups - a given integer value using a ternary weight set:

1, 3, 9, 27, 81, 243, ...

Input (on the command line) should be a valid integer value If there is no valid integer value input on the command line then the default value of 100 will be used.

The output will be a text string on <u>System.out</u> of the form:

To weigh 100 in right cup of balance, one needs to place the ternary weights in the left (L) and right (R) cups as follows -L: 81 L: 27 R: 9 L: 1

This is to represent the balance in the state:

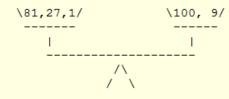

#### **The Balanced Ternary System**

Donald Knuth: "Perhaps the prettiest number system of all is balanced ternary."

# Some **problem analysis**

(secondary sources):

- 1. http://en.wikipedia.org/wiki/Balanced\_ternary
- 2. http://homepage.cs.uiowa.edu/~jones/ternary/
   arith.shtml
- 3. http://rosettacode.org/wiki/Balanced\_ternary
- 4. http://ternary.3neko.ru/history\_of\_ternary.html

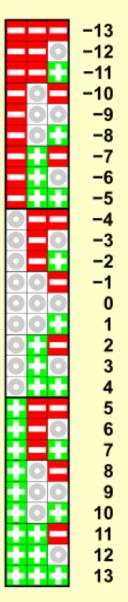

## HINT/TIP - Always try to analyse/understand the problem

#### **The Balanced Ternary System**

How to Convert: Ternary to Balanced Ternary (Pass via ternary)?

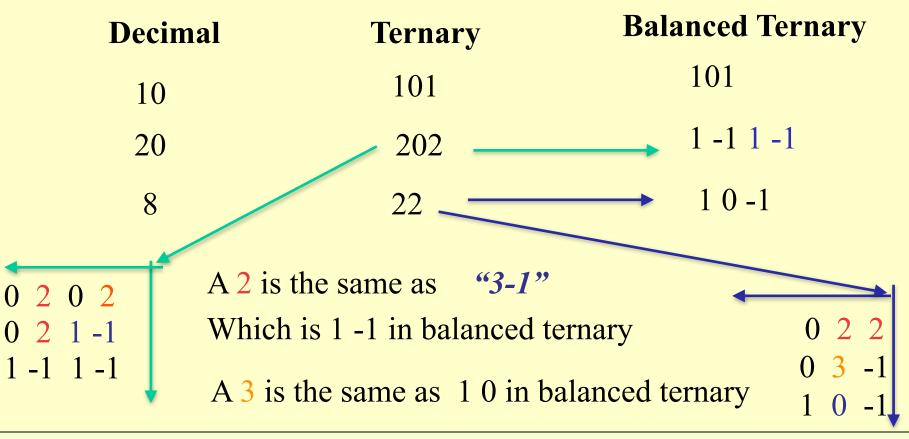

#### **Solution C/C++**

## <u>Rapid</u> prototyping

```
#include <stdlib.h>
#include <limits.h>
using namespace std;
char flip(char side) {
if (side == 'L') return 'R'; else return 'L';}
void split(int target, char side) {
if (target ==0) return;
int power3 =1;
while (power3<target) power3=power3*3;</pre>
if (target == power3) {cout <<side<<": "<<target;return;}</pre>
if (target <= power3/2)</pre>
      {cout<<side<<": "<<power3/3<<end1; split(target-power3/3, side);}</pre>
else {cout<<side<<": "<<power3<<end1; split(power3-target, flip(side));}</pre>
}
int main(int argc, char* argv[]){
int target;
if (argc <2) target = 100; else target = atoi(argv[1]);
if (target <1 || target > INT MAX /2 ) target = 100;
cout <<"To weigh " << target <<" in right cup of balance,";</pre>
cout <<"one needs to place the ternary weights in the left (L) and right (R) cups as follows:\n";
split(target, 'L');
}
```

# This shows my programming skills but not necessarily my software engineering skills

#include <iostream>

#### **Solution C/C++**

*Is this solution acceptable?* 

- How (easy) to compile/make?How (easy) to execute?
- •How (easy) to test?
- •How (easy) to understand?
- •How (easy) to maintain/improve?
- •How (easy) to re-use?

```
$ q++ -o balance.exe balance.cc
 $ ./balance.exe
To weigh 100 in right cup of balance, one needs to place the ternary weights in the left (L) and
right (R) cups as follows:
L: 81
T.: 27
R: 9
L: 1
 $ ./balance.exe 10
To weigh 10 in right cup of balance, one needs to place the ternary weights in the left (L) and
right (R) cups as follows:
L: 9
L: 1
$ ./balance.exe 20
To weigh 20 in right cup of balance, one needs to place the ternary weights in the left (L) and
right (R) cups as follows:
L: 27
R: 9
L: 3
R: 1
```

The *same* solution (in Java)

**Re(verse) engineering** 

```
public class Balance
{
static char flip (char side) {
if (side == 'L') return 'R';
                  else return 'L';
}
static void split (int target, char side) {
if (target ==0) return;
int power3 =1;
while (power3 < target) {power3=power3*3;}</pre>
if (target == power3) {System.out.println(side+" : "+ target);
return; }
if (target <= power3/2) {System.out.println(side+" : "+ power3/3);</pre>
                         split(target-power3/3, side); return;}
else {System.out.println(side+" : "+ power3);
        split(power3-target, flip(side)); return;}
```

#### The same solution (in Java)

```
public static void main (String [] args) {
 int target = 100; // default test value
 if (args.length > 0)
 try{target = Integer.parseInt(args[0]);}
      catch (NumberFormatException exc) {target = 100;}
 if (target > Integer.MAX VALUE/2) target = 100;
 System.out.print("To weigh "+target+" in right cup of balance, one needs to place the
 ternary weights in the ");
 System.out.println("left (L) and right (R) cups as follows - ");
 split(target, 'L');
 }
 }
<terminated> Balance [Java Application] C:\Program Files\Java\jre6\bin\javaw.exe (5 déc. 2012 11:50:13)
To weigh 100 in right cup of balance, one needs to place the ternary weights in the left (L) and right (R) cups as follows -
L : 81
L : 27
R : 9
L:1
To weigh 40 in right cup of balance, one needs to place the ternary weights in the left (L) and right (R) cups as follows -
L: 27
ь: 9
L : 3
L : 1
```

# A software engineering solution

Functional correctness is important but there are other issues:

•How to compile/make? ... should be as simple as possible (with as few dependencies/requirements as possible)

•How to execute? ... should be as simple as possible

•How to test? ... should be automated and 'of high quality'

•How to understand? ... should be documented and 'of high quality'

•How to maintain? ... should be documented and well-structured/designed

•How to re-use? ... should be correct and documented

## Did changing language make any difference to these issues?

- WeighingAndBalancing
  - 🔻 / 🖽 src
    - abstractions
      - Balance.java
      - BalanceSpecification.java
    - 🔻 🌐 models
      - BinaryBalance.java
      - SequenceBalance.java
      - TernaryBalance.java
    - 🔻 🆶 tests
      - JUnit\_BalanceSpecification.java
      - JUnit\_BinaryBalance.java
      - JUnit\_SequenceBalance.java
      - JUnit\_TernaryBalance.java
      - TestBinaryBalance.java
      - I TestSequenceBalance.java
      - I TestTernaryBalance.java
    - 🔻 🆶 tools
      - 🕨 🚺 DateHeader.java
      - Haslnvariant.java
      - InvariantBroken.java
      - SeedRNGCommandLine.java
  - JRE System Library [jdk1.8.0\_05.jdk]
  - 🕨 🛋 JUnit 4

🔻 🗁 doc

- abstractions
- applications
- index-files
- models
- resources
- 🕨 🤭 tests
  - 휗 allclasses-frame.html
  - 🎯 allclasses-noframe.html
  - 🎯 constant-values.html
  - 휗 help-doc.html
  - 휗 index.html
  - ම overview-frame.html
  - left for the second second sec
  - overview-tree.html
  - 📄 package-list
  - stylesheet.css

#### A better solution: WeighingAndBalancing.zip

# **QUESTIONS:**

What design decisions did I make?

Is all this extra work worth the effort?

What could be improved?

# **TODO - DOWNLOAD FROM THE WEBSITE**

http://jpaulgibson.synology.me/ Teaching/TSP/CSC7426/Code/ WeighingAndBalancing.zip

# I followed a process, and I used tools to help support the process

Analysis – Specification – Design – Implementation - Testing – Re-use/Maintenance

```
IDE (Eclipse + plugins) –
editor, compiler, debugger, profiler, version control
```

**Documentation – Javadocs** 

Testing – JUnit

Design – OO (UML)

Implementation - Java

#### Typical Working Screenshot of a Software Engineer

| 📕 Package Explorer 🔀 Ju JUnit 🛛 🖻 🔄 🌄 🗖  | 🚺 Balance.java 🕱                                                                                                    |
|------------------------------------------|----------------------------------------------------------------------------------------------------|
| VeighingAndBalancing                     | ▶ 😂 WeighingAndBalancing ▶ (巻 src ▶ 🌐 abstractions ▶ 😳 Balance ▶                                                                                                    |
| ▼ 🕮 src                                  | 1 package abstractions;                                                                                                    |
| abstractions                             | 2                                                                                                    |
| Balance.java                             | 3 import tools.HasInvariant;                                                                                                    |
| BalanceSpecification.java                | 4                                                                                                    |
| V 🖶 models                               | 5⊜ /**<br>6 * Provides all the common code for implementing a {@link BalanceSpecification} but abstracts                                                                                                    |
| BinaryBalance.java                       | 6 * Provides all the common code for implementing a {@link BalanceSpecification} but abstracts 7 * away from the weigh mechanism {@link BalanceSpecification#weigh} that tries to balance a target weight                                                                                                    |
| SequenceBalance.java                     | 8 * Pouthor albon                                                                                                    |
| TernaryBalance.java                      | 9 * @version 1                                                                                                    |
| V 🖶 tests                                | 10 */                                                                                                    |
| JUnit_BalanceSpecification.java          | 11 public abstract class Balance implements BalanceSpecification, HasInvariant{                                                                                                    |
| ▶ 🗾 JUnit_BinaryBalance.java             |                                                                                                    |
| JUnit_SequenceBalance.java               | 13 private int [] left;                                                                                                    |
| JUnit_TernaryBalance.java                | <pre>14 private int [] right;<br/>15 private int [] table;</pre>                                                                                                    |
| TestBinaryBalance.java                   | 16 for the first sector of the formation of the formation |
| TestSequenceBalance.java                 | 17 final protected int MAX_NUMBER_OF_WEIGHTS;                                                                                                    |
| TestTernaryBalance.java                  | <pre>18 protected int number_of_weights;</pre>                                                                                                    |
| V 🖶 tools                                | 19 protected int maxThatCanBeWeighed;                                                                                                    |
| DateHeader.java                          | 20                                                                                                    |
| ▶ 🗍 HasInvariant.java                    | 21                                                                                                    |
| ▶ 🗊 InvariantBroken.java                 | 22@ public boolean invariant (){                                                                                                    |
| SeedRNGCommandLine.java                  | 23<br>24 if (MAX NUMBER OF WETCHTS-1) return folse:                                                                                                    |
| ▶ 📥 JRE System Library [jdk1.8.0_05.jdk] |                                                                                                    |
| ▶ 🛋 JUnit 4                              | 🕜 Javadoc 🔀 🗓 Declaration 🔗 Search 📃 Console                                                                                                    |
| V 🗁 doc                                  |                                                                                                    |
| Abstractions                             | C <sup>a</sup> abstractions.Balance                                                                                                    |
| Applications                             |                                                                                                    |
| index-files                              | Provides all the common code for implementing a <u>BalanceSpecification</u> but abstracts away from the weigh mechanism <u>BalanceSpecification.weigh</u> that tries to balance                                                                                                    |
| ▶ 🦾 models                               | a target weight                                                                                                    |
| ▶ 🦾 resources                            | Version:                                                                                                    |
| ▶ 🧀 tests                                | 1<br>Author:                                                                                                    |
| allclasses-frame.html                    | gibson                                                                                                    |
| 💿 allclasses-noframe.html                |                                                                                                    |
| constant-values.html                     |                                                                                                    |
| 💿 help-doc.html                          |                                                                                                    |
| index.html                               |                                                                                                    |
| 💿 overview-frame.html                    |                                                                                                    |
| 💿 overview-summary.html                  |                                                                                                    |
| 🥥 overview-tree.html                     |                                                                                                    |
| 📄 package-list                           |                                                                                                    |
| stylesheet.css                           |                                                                                                    |

#### **TODO - Experiment With The 'Solution' (for a few minutes)**